# Introduction to Linked Data

Sandro Hawke, W3C [sandro@hawke.org](mailto:sandro@hawke.org) @sandhawke

<http://www.w3.org/2010/Talks/0608-linked-data> June 8 2010, Cambridge Semantic Web Gathering

# **Outline**

- Context
- **Motivation**
- **Prerequisites (Web, RDF)**
- **Using Live URIs as Identifiers**
- **Related and Future Work**
- **Questions**

# **Technology Context**

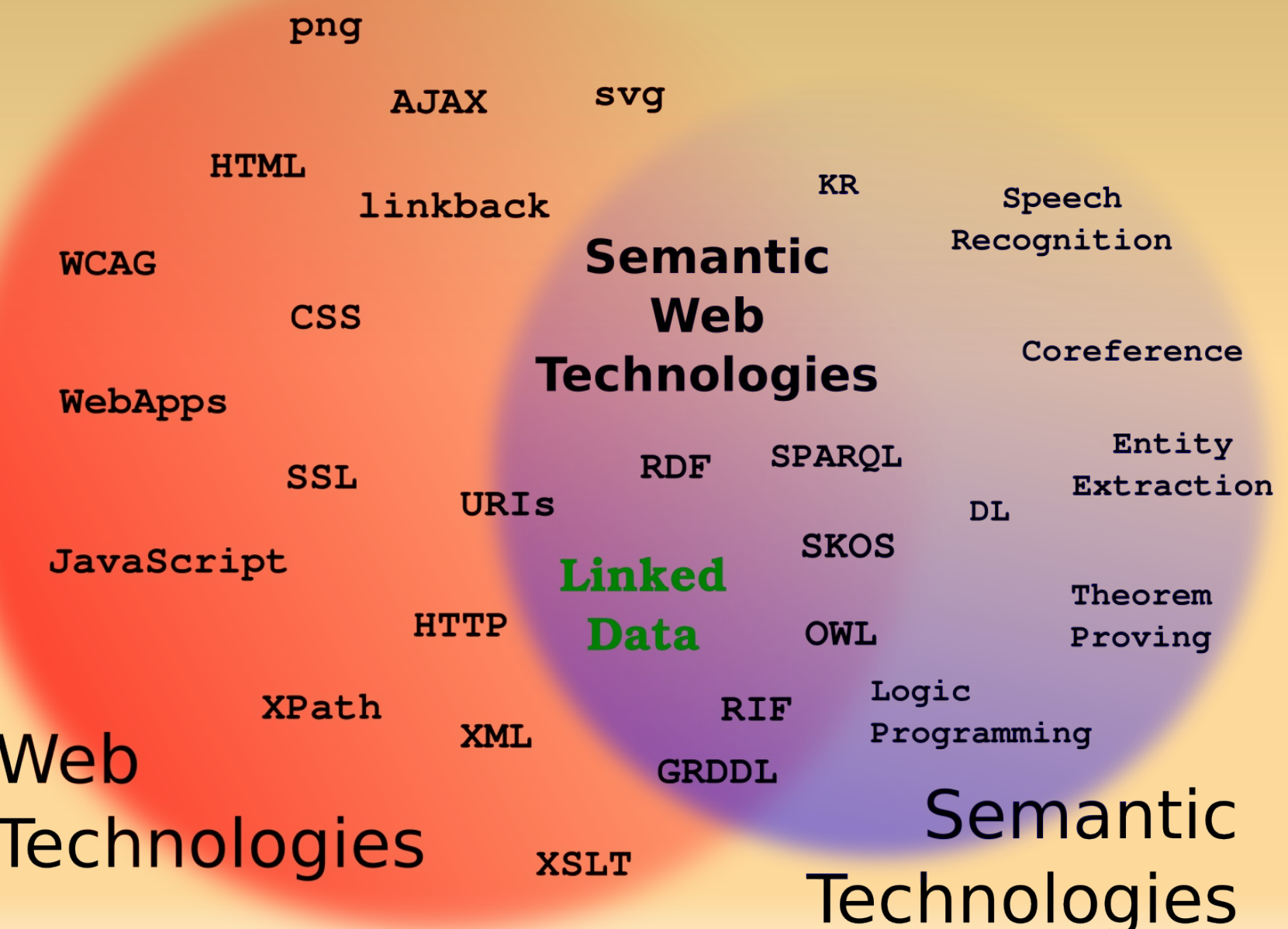

### **The Flow of Data**

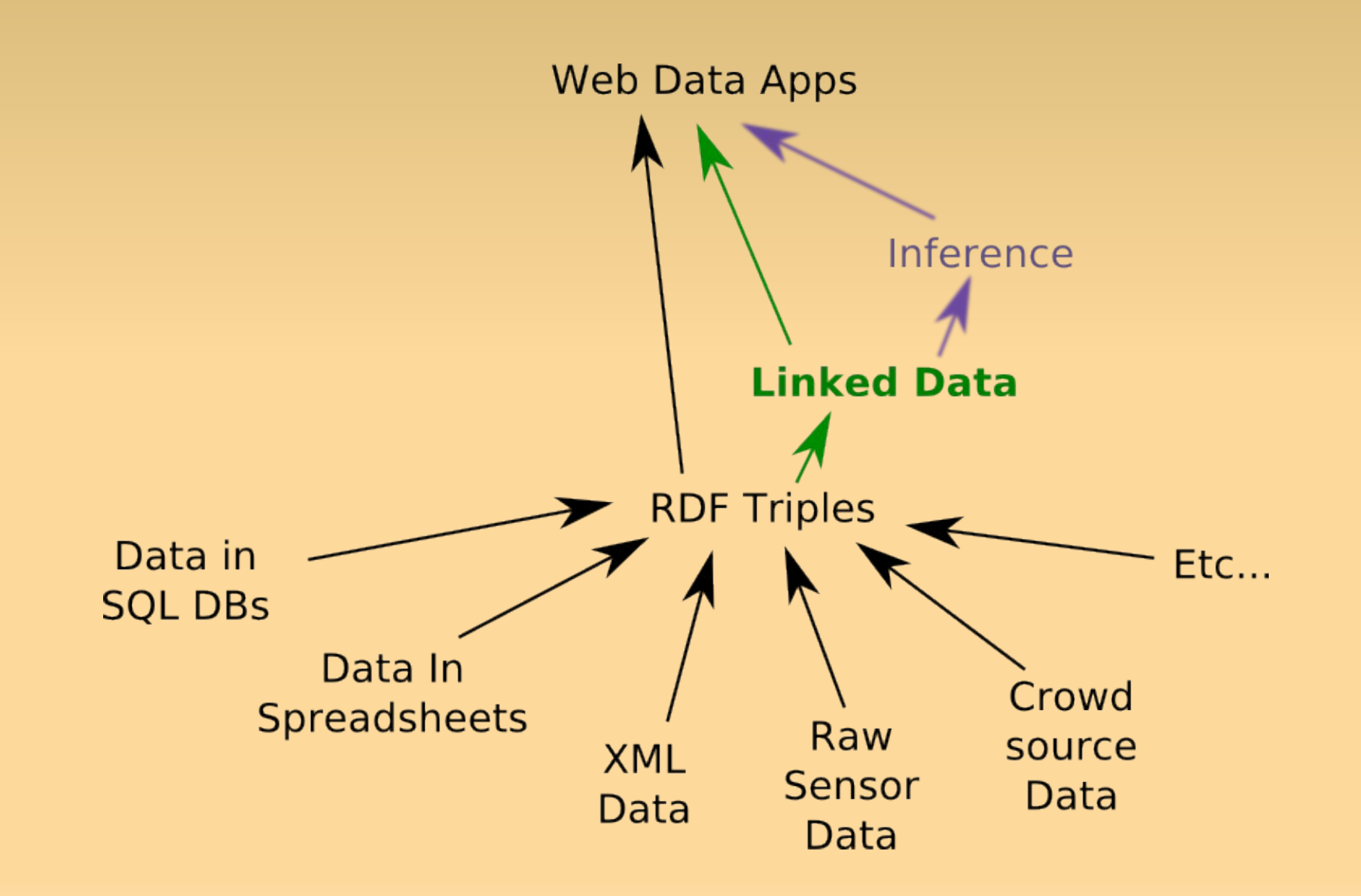

# **Linked Data: Why?**

- So apps can find data
- … without centralization:
	- No central bottlenecks
	- No central point-of-failure
	- No central policies (privacy? security)?
	- No need for permission
- Use existing social structures
- Use existing (Web) technology structures

# **Anyone Can Say Anything**

**Whatever your business, projects, thoughts • ... and others can find/filter/analyze/reuse** 

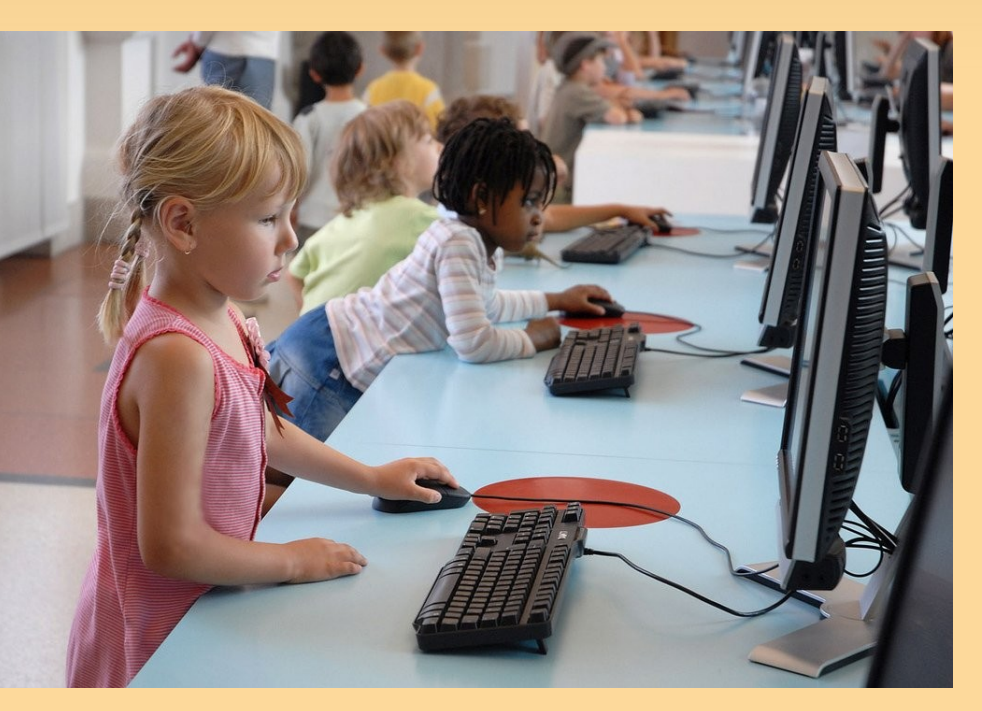

http://www.flickr.com/photos/dalbera/2738451853/

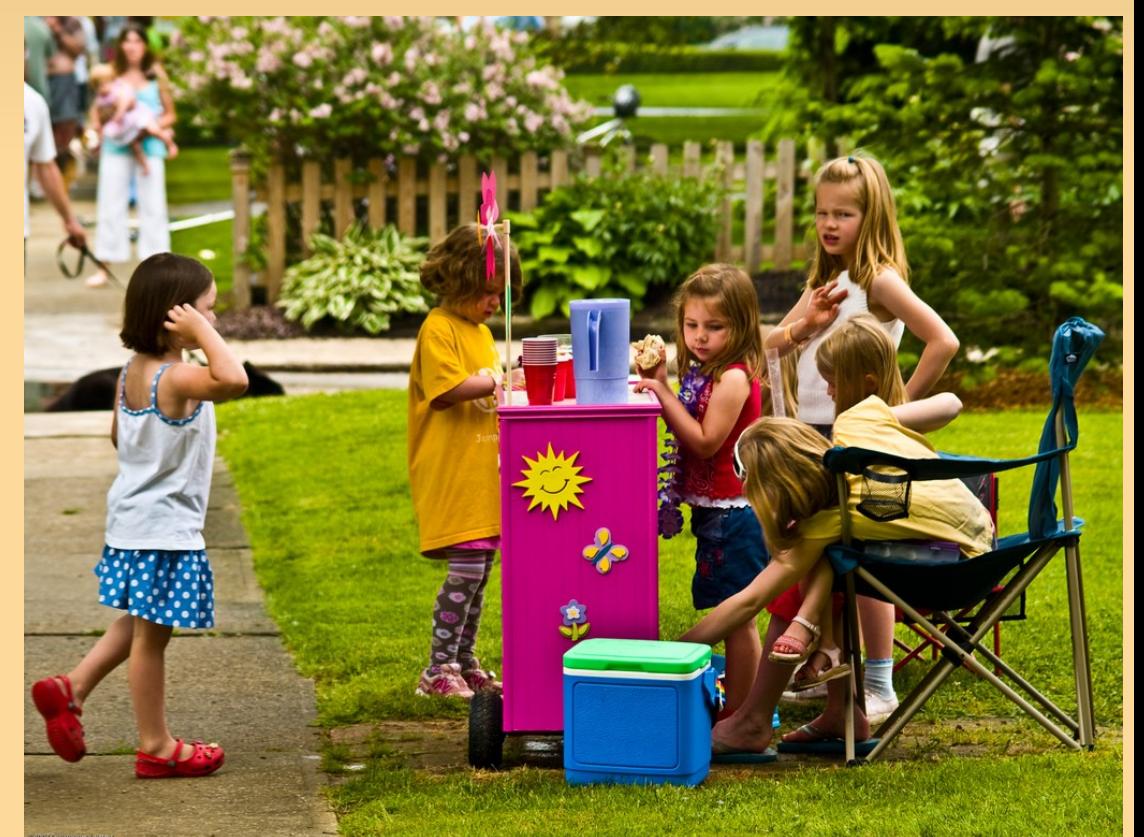

http://www.flickr.com/photos/conlawprof/520329163

### **So How Do We Do It?**

### **Be Linkable**

(Good Website Design)

**F** Show Your Triples

(Export as RDF)

**Use Live URIs**

(The Heart of Linked Data)

# **#1: Be Linkable**

- **Put your information on your website**
- **Invest in content management**
- **Consider offering public APIs**
- Use Good URLs
	- Readable, Unambiguous, ... even in 10 years
- Support caching
- **Support content negotiation**
- **Publish your URL Survival Plan**

# **#2: Show Your Triples**

- **Think of your data as RDF triples:** 
	- **For each item of interest**
	- ٠ For each question about that item
	- $\blacksquare$ Supply the answer (if you have it)
- **About Massachusetts:** 
	- **Governor?** Deval Patrick
	- Nickname? "Bay State"
	- Capital? Boston
- And Boston? Does it have a nickname? ...

### **Seen as a "Graph"**

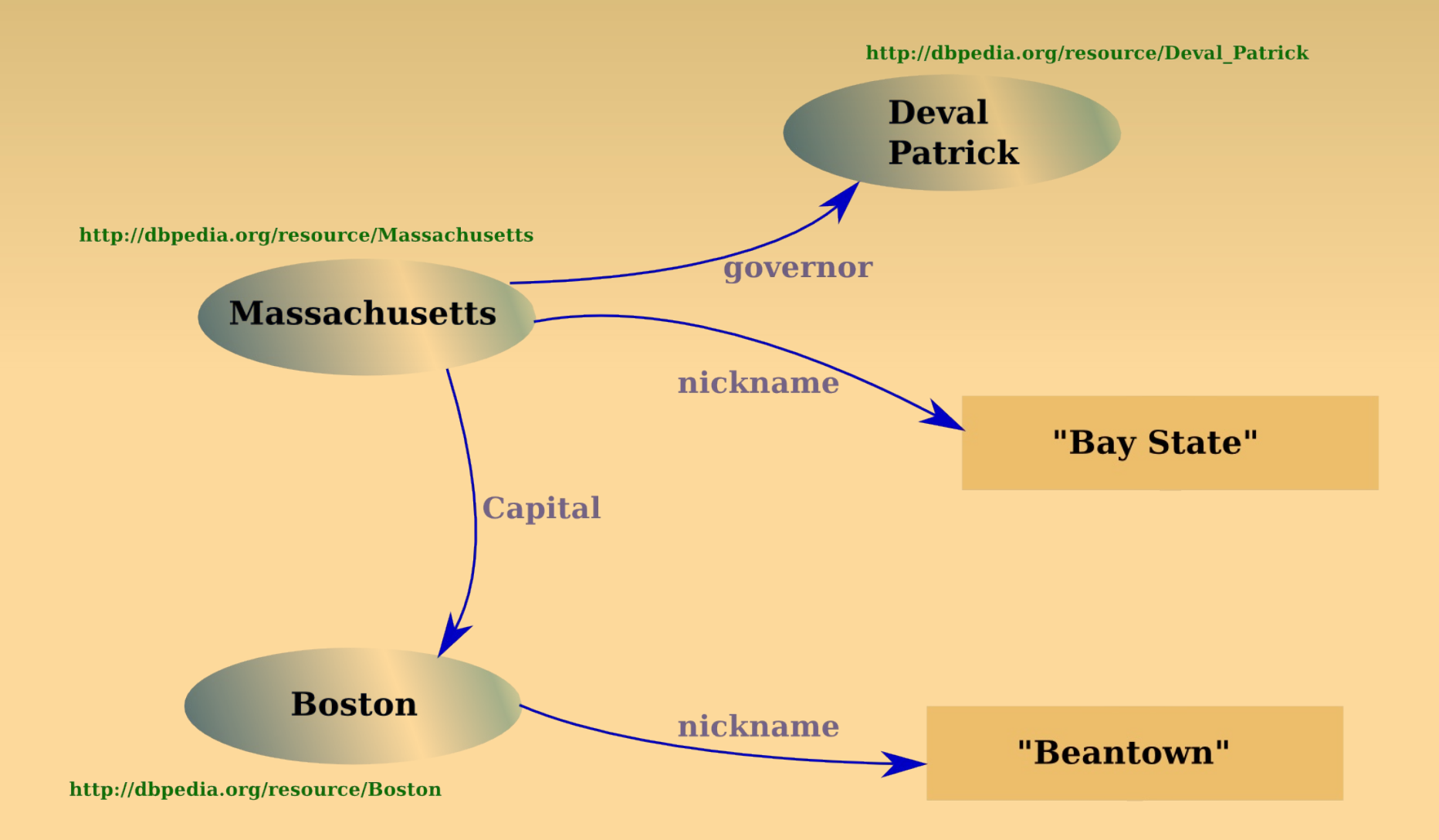

# **In Turtle (N3)**

#### @prefix db: <[http://dbpedia.org/resource/>](http://dbpedia.org/resource/) db:Massachusetts db:Governor db:Deval\_Patrick; db:Nickname "Bay State"; db:Capital db:Boston. db:Boston db:Nickname "Beantown".

# **In RDF/XML**

```
<rdf:RDF xmlns:rdf="http://www.w3.org/1999/02/22-rdf-syntax-ns#"
          xmlns:db="http://dbpedia.org/resource/">
   <rdf:Description rdf:about="http://dbpedia.org/resource/Massachusetts">
     <db:Governor>
       <rdf:Description rdf:about="http://dbpedia.org/resource/Deval_Patrick" />
     </db:Governor>
     <db:Nickname>Bay State</db:Nickname>
     <db:Capital>
       <rdf:Description rdf:about="http://dbpedia.org/resource/Boston"> 
          <db:Nickname>Beantown</db:Nickname>
       </rdf:Description>
     </db:Capital>
   </rdf:Description>
\lt/\rdf:RDF>
```
# **Working with RDF**

- **Several ways to write down triples**
- **Lots of software, libraries**
- Query language (SPARQL)
- Works over HTTP
- **Use Content Negotiation if necessary**

But how do you find these triples? (imagine a web without links)

### **#3a: Use URLs**

- A first use case for RDF was website metadata
	- City of Boston website: http://www.cityofboston.gov

Subject: [http://www.cityofboston.gov](http://www.cityofboston.gov/) (City of Boston govt site)

Property: When was it created?

Value: 2001-02-01

Possible RDF triple in page

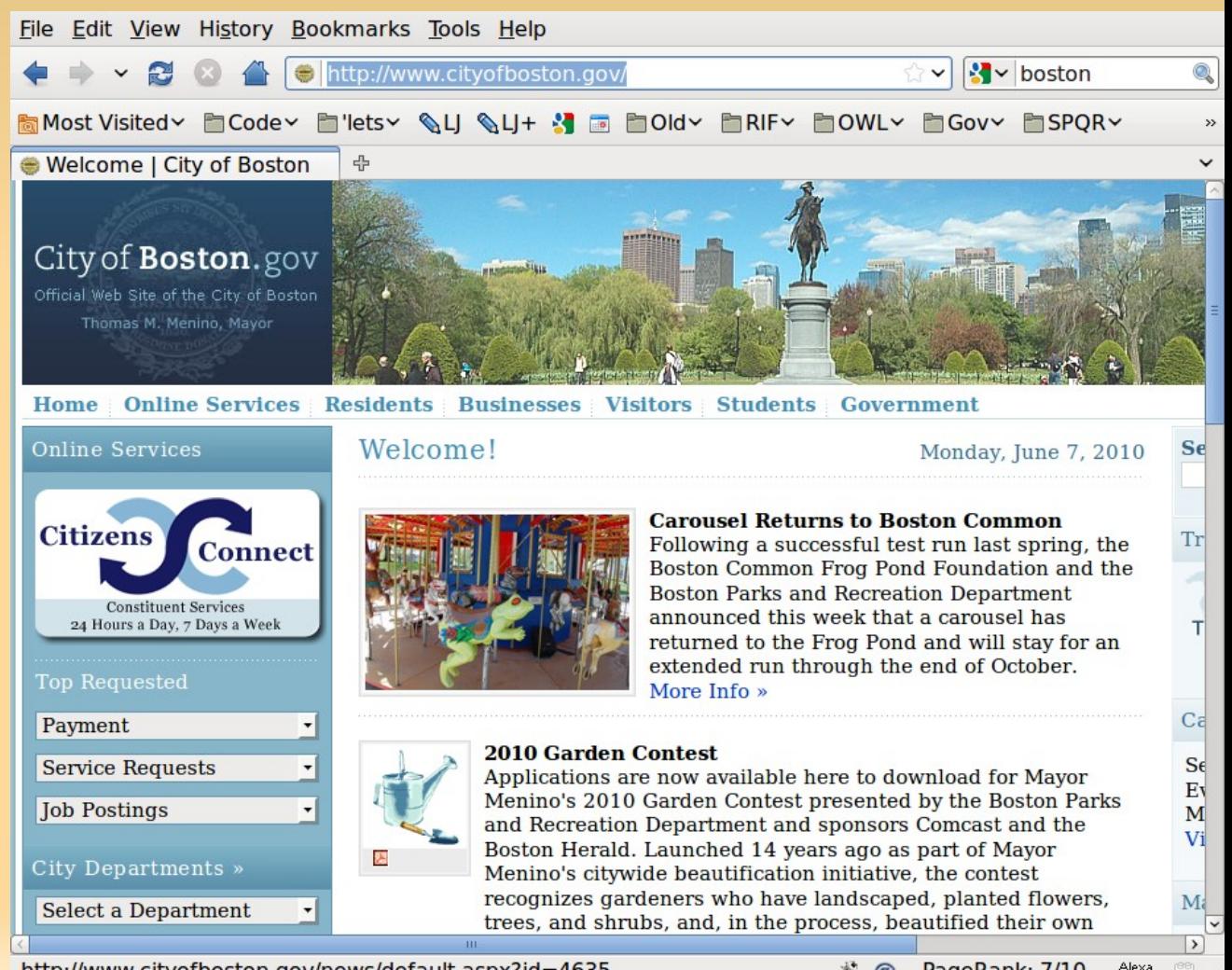

http://www.cityofboston.gov/news/default.aspx?id=4635

# **Links to Data**

#### **This works great:**

- You're given the URL of a Web page
- You do an HTTP GET on that URL
- You get the content
- **E.** ... and you get the metadata

#### **This didn't catch on, but....**

# **URLs and URIs**

#### Web Addresses

- **Uniform Resource Locator (URL)**
- **Uniform Resource Identifier (URI)**
- Beyond http, Web Addresses:
	- mailto:sandro@hawke.org
	- mid:1276004540.10196.1.camel@waldron

- **Maybe everything is a "Resource"?** 
	- **Maybe everything can have a URI!**

# **#3b: Use Live URIs**

#### • We want identifiers for things

- People, places, governments, companies, products, songs, musicians, concerts, speeches, courses, schools, buildings, walkways, individual plants, species of plants, species of animals, …
- **All the things we might have questions about**
- **All the questions themselves**
- All the answers (when the answer is another thing)

# **The Problem**

- So what URI do we use for Boston itself?
- Boston is not a Web Page
	- **Boston was created in 1630**
	- **Cityofboston.gov was created in 2001**
- **Requirements:** 
	- Get data via existing protocols (http, https)
	- **Don't confused Boston with cityofboston.gov**
- … a challenge!

# **Solution 1: Hash URIs**

- Use the "fragment" syntax
	- <http://www.w3.org/People/Berners-Lee/#Bio>
		- Points to a section in the middle of that Web page
- **The URI spec gives us a loophole** 
	- If URI has hash (#), see spec for Content-Type
	- <http://www.w3.org/People/Berner-Lee/data>

Content-Type is RDF, not HTML, so:

- <http://www.w3.org/People/Berners-Lee/data#I>
	- **I** identifies Tim, not a section of a Web page
- Oldest approach
	- Used in most W3C Recommendations

# **Solution #2: Slash URIs**

- Uses a loophole in the HTTP spec:
	- GET http://dbpedia.org/**resource**/Boston
	- **Server responds with redirect** 
		- **303 SEE OTHER**
		- LOCATION: http://dbpedia.org/**page**/Boston
	- GET http://dbpedia.org/**page**/Boston
- **Again, we have two URIs:** 
	- A URI for the thing itself (Boston)
	- A URI for a Web page/information source about it
- Used for big URI sets (dbpedia, gov't data)

# **Solution 3?**

- **TopicPage URLs** 
	- Use [http://www.cityofboston.gov](http://www.cityofboston.gov/) but remember it's indirect
	- Details still need to be worked out
	- This is the kind of URL that Facebook's OpenGraphProtocol uses

# **The Result?**

- Given a URI for Boston
	- http://dbpedia.org/resource/Boston
- An app can find out the mayor's name
	- (assuming that's in the data)
- **And the mayors of associated cities** 
	- (assuming that's in the data)
- **And the people associated with those mayors** 
	- (assuming that's in the data)
- … etc

# **A Web of Data**

- **Everyone can publish triples**
- **Everyone can read the public ones**
- Read all the ones you want
- **Follow URI links to other interesting data**

As always, it all depends on the data

# **Related Work**

- RDFS/OWL (Schemas, Ontologies)
	- **Helps in defining sensible properties/classes**
	- **Helps with automated reasoning about the data**
- SKOS (Controlled Vocabularies)
	- **Simple way to document concepts**
- RIF (Rules)
	- **Translate between vocabularies**
- SPARQL (Query)
	- Query language/protocol for data in RDF triples

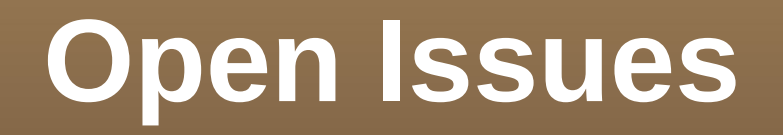

- **Expected harvesting diameter?**
- **Expected inference behavior?**
- **Finding good sources, vocabularies?**
- **Establishing backlinks, crosslinks?**
- Easy-to-use generalized client?
- Smooth integration with HTML web?
- **Business models?**

# **Summary**

#### **Linked Data**

- **Allows data apps to find/merge data**
- Builds on existing social & Web systems
- Be Linkable
	- Use best practices for publishing on the Web
- **Show Your Triples** 
	- **Publish your data as subject/property/value triples** in one or more RDF formats, and maybe SPARQL
- Use Live URIs
	- **Identify everything with working Hash or Slash URIs**